**AutoCAD Crack License Code & Keygen X64 Latest**

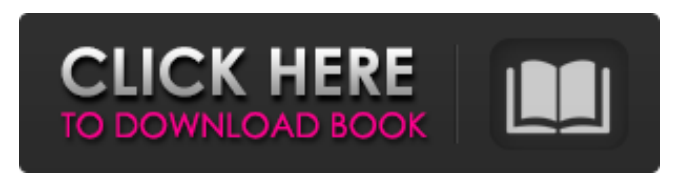

**AutoCAD Keygen Full Version [April-2022]**

One of the major developments over the last 40 years, with AutoCAD, has been the use of the three dimensional (3D) model. This model, and a representation of its physical properties, is used to build the 3D model. The 3D model consists of 3D geometries and can be rotated, translated and scaled in multiple directions.

AutoCAD supports various kinds of 3D model representations including 2D cross-sections, 3D solid, 3D wireframe and 3D text. A 3D wireframe, also called a line or sectional view, is a representation of the model in the form of a wireframe. It is also possible to represent several 2D cross-sections of the model along the same axis. The 2D crosssections can be compared to other views and can also be edited. In addition, AutoCAD supports 2D raster images, like a digital camera image, and 2D vector images. This

article gives an overview of all the different types of 3D representation in AutoCAD and an introduction to the different types of 3D geometry, as well as the 3D coordinates system. Introduction to 3D in AutoCAD If you are familiar with the different types of 2D geometries in AutoCAD, you already know that 3D geometry is a bit more complex. Unlike the 2D representation, the 3D model does not contain a flat representation of the objects but the 3D geometry is only defined by the distance between two objects. 3D geometry

can be represented in two different ways: As a 3D solid As a 3D wireframe 3D solid The 3D solid consists of a 3D object in which the topology of the object is defined by the 3D coordinates. This means that the entire object is defined by the position of its vertices in space. In other words, the 3D solid model does not represent a closed surface of the object. The 3D solid can be loaded into the drawing by selecting the 3D model from the Objects menu. The 3D solid is best suited for models that are represented by

geometric objects. For example, the 3D solid model of a building is represented by the shapes that define the building, such as the walls, roof, stairs, door frames and windows. A great example of this is shown in Figure 1. Figure 1

**AutoCAD Keygen For (LifeTime) [Latest] 2022**

# Shell The Windows version of AutoCAD 2010 has a desktop shell, where the user can define additional options and view the interface. AutoCAD has a command line interface. It supports command completion,

however, the completion process for the command line interface is less accurate than that of some other command line applications. AutoCAD also has a command line debugger. Interfaces AutoCAD is available as a native Windows application and as webbased applications for mobile devices. AutoCAD can connect to external data sources through a number of interfaces including the application programming interface (API), the OLE DB Provider for AutoCAD Architecture (OCA) for database-based data access, the

Open Database Connectivity (ODBC) for accessing databases and the XML/XSL Transformations (XSLT) for connecting to a variety of other data sources. The.NET framework is used to develop plug-ins and extensions for AutoCAD. The AutoCAD XML-based API (AX) allows the application to be extended through XML. The ObjectARX API enables the application to extend the functionality of the application through a class library, which is similar to the Access database.

Visual LISP is used for customization of the user interface. There are also Python and Java interfaces. AutoCAD is also available for the Apple Macintosh as a native application and as a web-based application. AutoCAD supports the following interfaces: The AutoCAD API has several methods to access the model. The methods allow a user to access the model as a series of

blocks, surfaces or complex geometry; to plot points or lines; to change the attributes of a feature; or to merge two features. The API

also has methods to change the size, color and linetype of the model. 3D modeling In addition to 2D drafting, AutoCAD offers a variety of 3D modeling tools. Using the Drafting toolbar, there are options to extrude, bevel, sweep, cut, and fillet geometry. There are also methods to create 3D entities and callouts, create 3D face and edge contours, and create 3D lines and faces, which are surfaces that do not necessarily intersect with other surfaces. The visual modeling tools provide greater control over the 3D model.

#### There is a 3D coordinate system and a 3D block coordinate system. When drafting in 3D space, the X and Y axes can be defined a1d647c40b

Select the option Open the files in this folder in your program folder. Then go to keygen folder. Extract "Keygen.zip" to Autocad folder. Select the option File > Open. Now select the option File > Open. Now select the option New and then open. Then select the option File > New. Select the option File > New. Now select the option.dwg > DXF. Then select the option File > Open. Now select the option File > Open. Now select the option.dwg  $>$  DXF. Then select

the option File > Save. Now select the option File > Save As. Now select the option Other and then specify the directory where you want to save it. Then select the option Other and then specify the file name. Then select the option Other and then specify the file name. For more details click this link [The functional and anatomical characteristics of neurons in the lateral and central nuclei of the motor cortex in cats with different functional conditions]. Single-shock stimulations of the region of the

# motor cortex elicited the higher activity of neuron responses of the lateral nucleus and the less responses of the central nucleus, respectively. A decrease in the rate of responses of neurons of the lateral nucleus in the conditioned animals as compared to those of the controls was found after the training in the hot-plate technique. Decrease of the rate of neuronal responses to the higher stimulus intensity in the lateral nucleus and the increase in the rate of

responses of neurons of the central nucleus in the conditioned animals

was found. A distinct difference in the mechanisms of neuron excitation in the lateral and central nuclei of the motor cortex is suggested.Q: Insert new row into an already existing spreadsheet I'm trying to automate my testing, so I'm trying to run a simple script that can add a row to a sheet in Google Sheets. I know that to do this with the API, we would use Sheets.append() like so: var  $ss = S$ preadsheetApp.getActiveSpreadsh eet(); var sheet = ss.getSheets()[0]; sheet.appendRow(data); This is my code so far (incomplete):

# function onOpen() { var spreadsheet = SpreadsheetApp.getActive(); var menuItems  $= [\{name: "Actions" \}];$ spreadsheet.addMenu('

**What's New In?**

Import and Export Scoped: Get feedback from a series of views by exporting or import the changes to the next view. (video: 2:30 min.) Eliminate Review: Organize complex files and avoid repeating steps by automatically eliminating review. Set an order, and AutoCAD 2023 will remove

unnecessary changes and reduce time. (video: 1:40 min.) Drawing Tools: Seamlessly work with content. The new UI provides a complete set of tools for working with existing and new content – including block, image, text, and callouts. Combine existing tools or add new ones to design robust, reliable CAD drawings and documentation. (video: 2:14 min.) Enhanced Edit and Modify: Importing, editing, and importing elements in your drawings are now even easier. New features like the insert and select tool, copy and

paste, and better linking of commands make it easier to edit, merge, and split drawings. (video: 2:10 min.) Leveraging Design Choices: Design files are now easier to create and edit. Create and edit with a familiar UI, and quickly share and collaborate. AutoCAD® 2023 also provides powerful new tools for quickly, intuitively, and precisely collaborate with others. (video: 1:05 min.) Intelligent Design: Optimize your time and resources by creating efficient, automated designs. With AutoCAD, you can

create faster, better-quality drawings, and easily share and collaborate with others. (video: 2:21 min.) Productivity and Automation: Create exceptionallooking drawings using the new 3D graphical tools and add powerful functionality with the new AutoLISP programming environment. Create scalable, datadriven tools that are easy to share. (video: 3:23 min.) View All Connect with us: Connect with us on Facebook, Twitter, LinkedIn, and YouTube. CAD Links:Q: How to call this function only when

current page has id of "page1" function checkInput() { if(docume nt.getElementById("page1").value. length > 5) { alert("please input more"); return false;

MINIMUM: OS: Windows XP Service Pack 3 (SP3), Windows Vista Service Pack 1 (SP1), Windows 7, Windows 8, or Windows 10, 32-bit editions Windows XP Service Pack 3 (SP3), Windows Vista Service Pack 1 (SP1), Windows 7, Windows 8, or Windows 10, 32-bit editions Processor: Intel Pentium 3 CPU or equivalent Intel Pentium 3 CPU or equivalent Memory: 128 MB RAM 128 MB RAM Graphics: DirectX 9.0c

#### compatible video card with 256MB of video RAM

Related links: